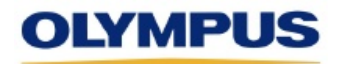

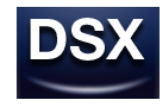

# **DSX Application Software Ver. 3.1.10**

# **Release Note**

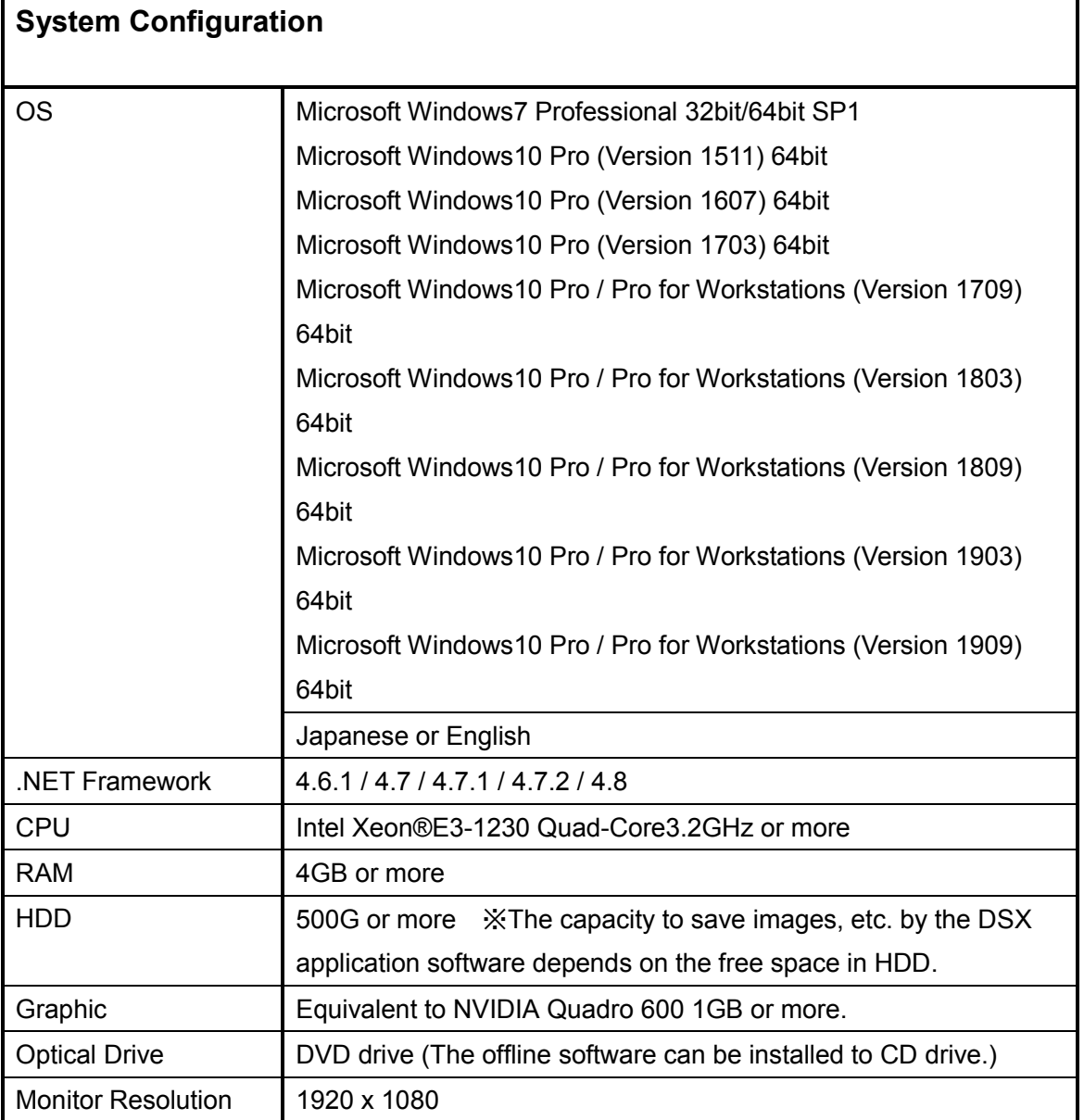

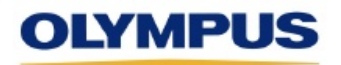

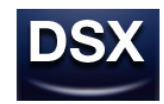

# **1. Changes from the previous version**

## **1-1 Following features were supported.**

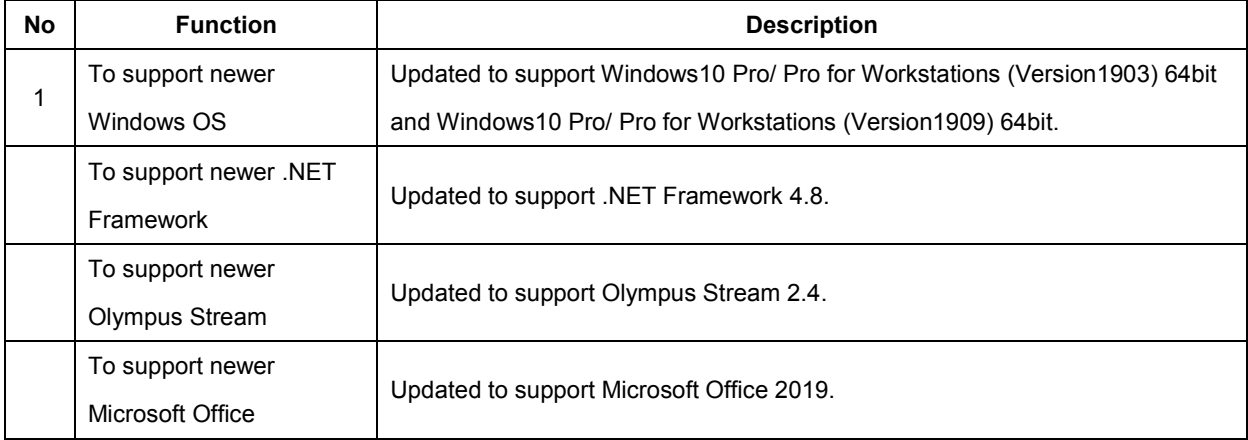

#### **1-2 Following phenomena were corrected**

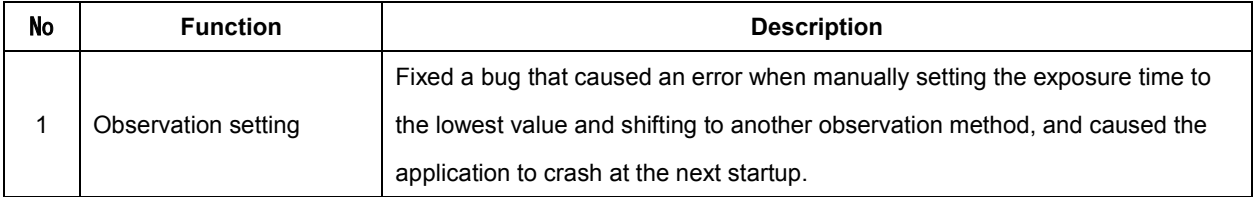

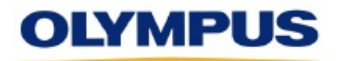

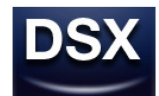

## **2. Compatibility table of OLYMPUS Stream**

When used in combination with OLYMPUS Stream 2.1/2.2/2.3/2.4, please upgrade the DSX application software to 3.1.10.

When used in combination with "OLYMPUS Stream 1.8 - 1.9.3" and "DSX application software before 3.1.2", after version up to the "DSX application software 3.1.3/3.1.3a", please version up to the "OLYMPUS Stream 1.9.4".

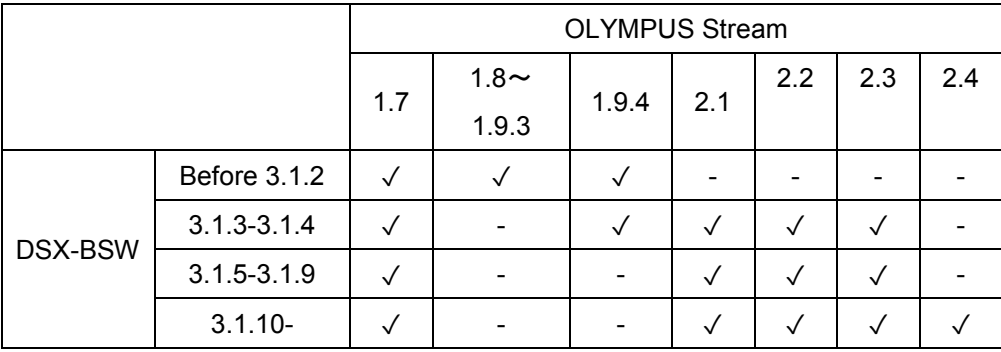

# **3. Restrictions of Specifications**

#### **3-1 Restrictions remaining from the previous version (Ver. 3.1.9)**

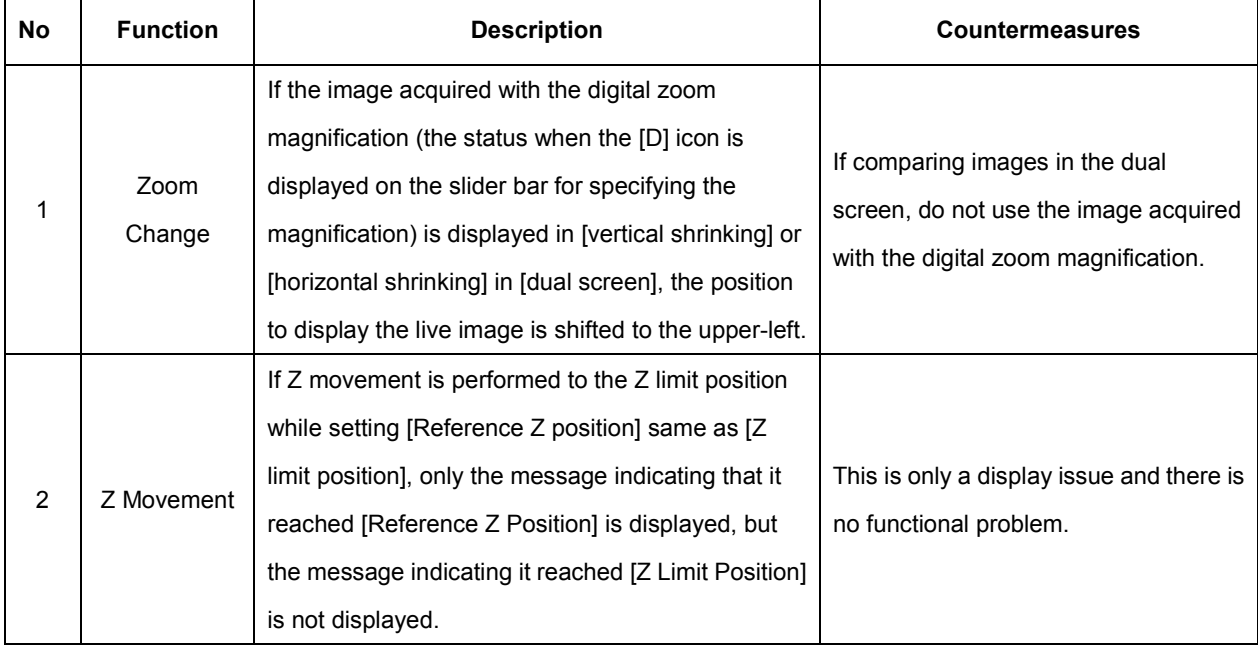

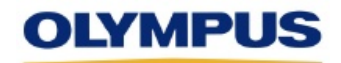

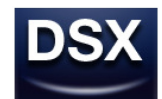

#### Document ID: RID-55284

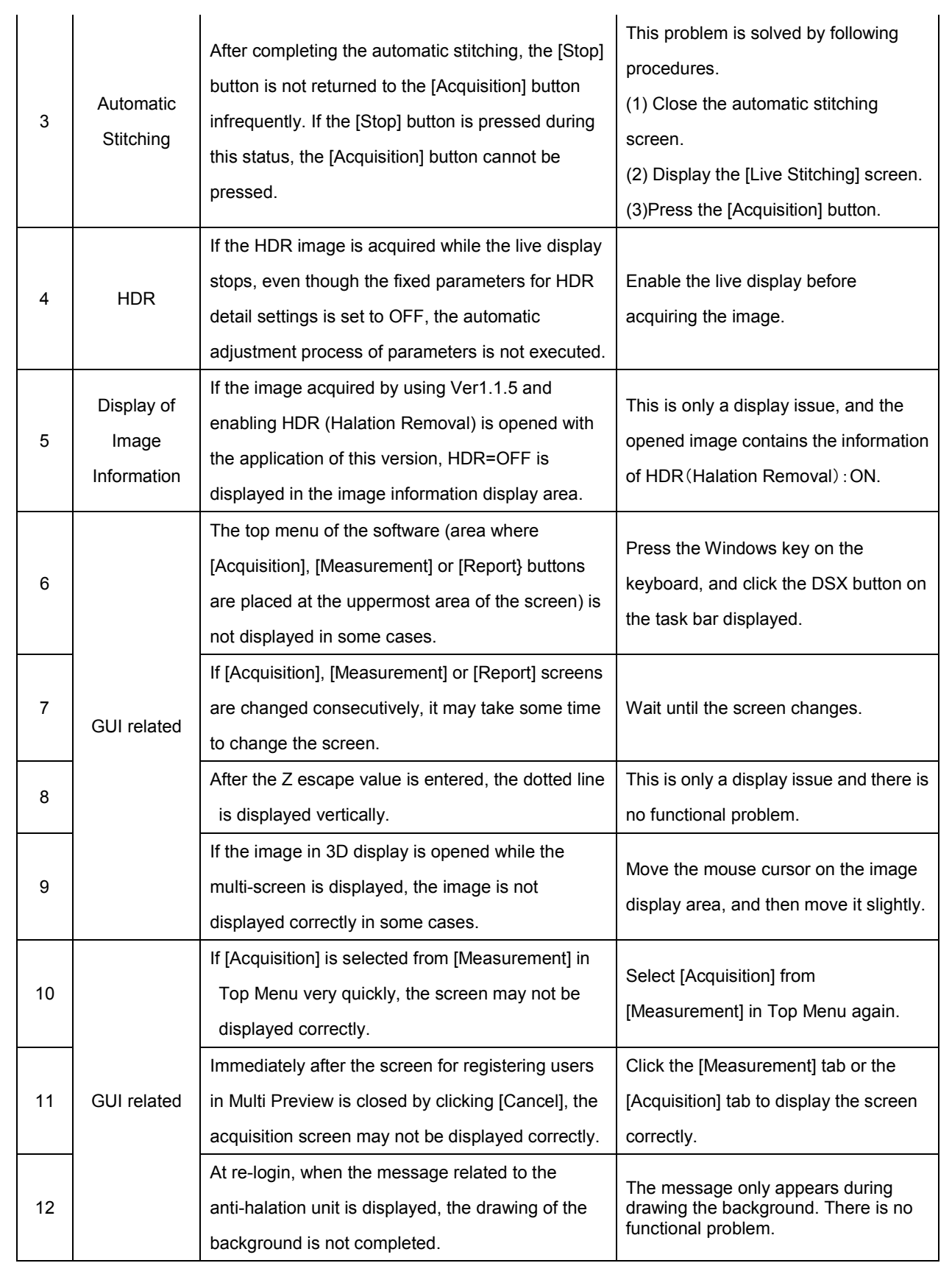

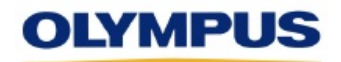

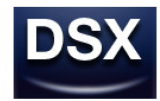

#### Document ID: RID-55284

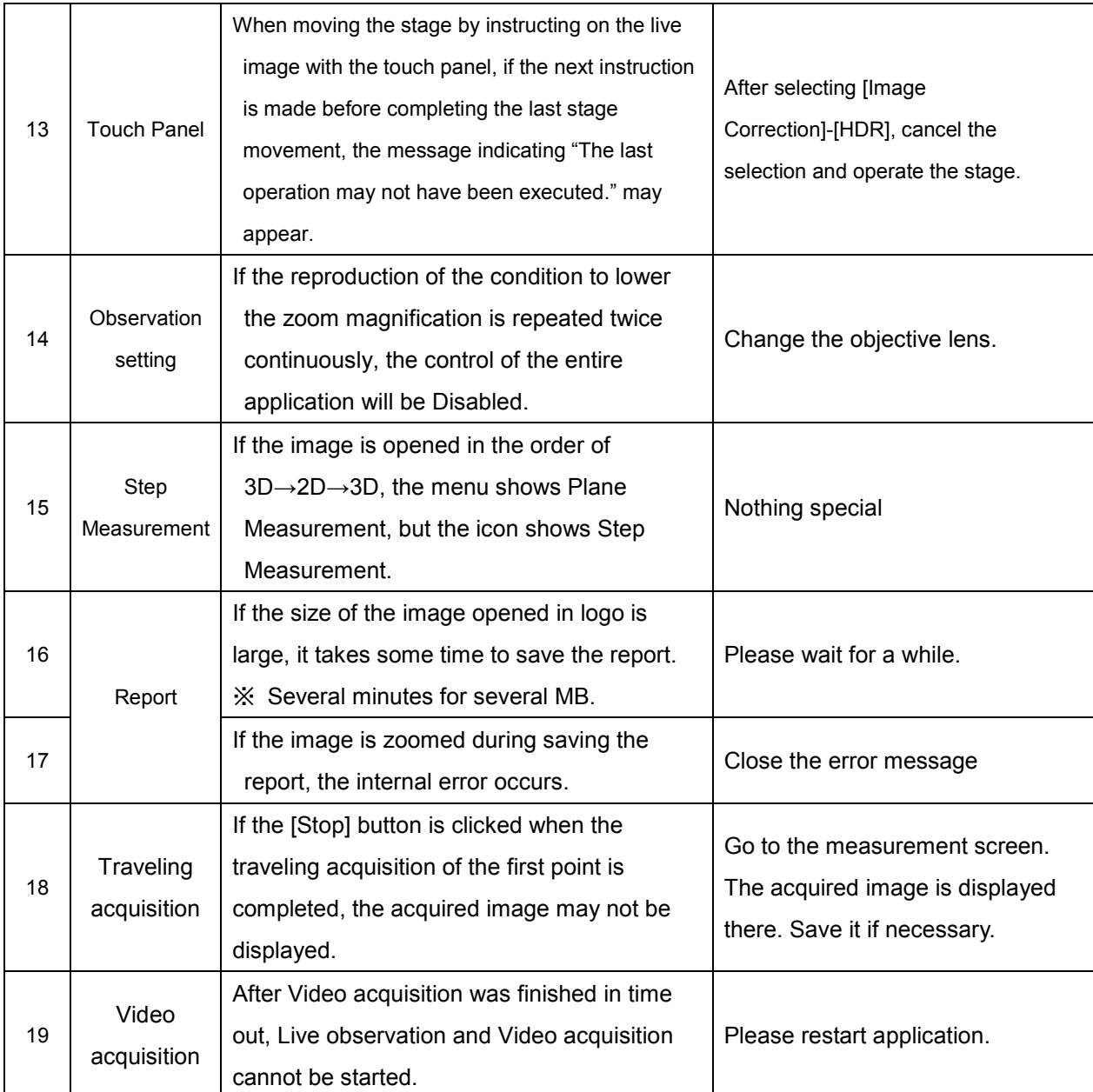